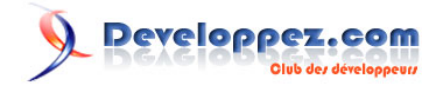

## Introduction à Cocoon

par [Grégory Roche](http://www.developpez.net/forums/u331191/polymorphisme/) [\(Polymorphisme\)](http://polymorphisme.com/)

Date de publication : 14/02/2011

Dernière mise à jour : 14/02/2011

Créé en 1998 par Stefano Mazzocchi, Apache Cocoon est une plate-forme de développement d'applications Web fondée sur la séparation des tâches et la publication de documents sous de multiples formats. Cocoon nécessite un moteur de servlets, tel que Jetty, Tomcat, JBoss, ... pour fonctionner.

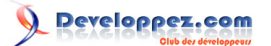

Introduction à Cocoon par [Grégory Roche](http://www.developpez.net/forums/u331191/polymorphisme/) [\(Polymorphisme\)](http://polymorphisme.com/)

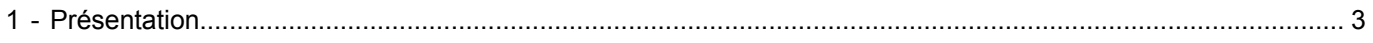

- 2 - Copyright © 2011 Developpez LLC. Tout droits réservés Developpez LLC. Aucune reproduction, même partielle, ne peut être faite de ce site et<br>de l'ensemble de son contenu : textes, documents et images sans l'autorisation ex

## <span id="page-2-0"></span>1 - Présentation

La séparation des tâches de **[Cocoon](http://cocoon.apache.org/)** est issue d'une implémentation de l'architecture MVC (Model View Controller). Cette séparation permet de scinder un projet en fonction de compétences, ainsi infographistes, développeurs Web et rédacteurs de contenus peuvent travailler de manière quasiment indépendante.

Les données d'un projet sont au format XML. Il suffit d'appliquer une transformation XSL à celles-ci et de faire varier le module de présentation pour modifier l'apparence ou le format du rendu final : HTML, XHTML, CHTML, WML, SVG, PDF, PS, texte, etc. Sous certaines conditions, on peut aussi importer des données non XML afin de les transformées dans un format XML propre au projet.

**[Cocoon](http://cocoon.apache.org/)** a été utiliser pour divers projets. Les retours d'expériences ont démontrés son potentiel et sa fiabilité.

**[Cocoon](http://cocoon.apache.org/)** propose une version 2.2 stable. Une version 3.0 est en cours de développement.